## Experience with the B2DXFitters package in  $B_s^0 \rightarrow D_s^{\pm} K^{\mp}$  analysis

#### Giulia Tellarini, Stefania Vecchi

University of Ferrara & INFN

### <span id="page-0-0"></span>B2DXfitters workshop,  $9^{th}$ -10<sup>th</sup> July Padova  $10^{th}$  July 2015

# Measuring  $\gamma$  in Bs-> DsK

- $\gamma$  is the least accurate UT-angle of CKM.
	- LHCb: First measurement in time-dependent CP asymmetry measurement of in Bs-> DsK decays
		- Multidimensional Fitter (low BR, lot of B-background)
		- Fast Bs oscillations
		- FlavourTagging
		- Using 2011 (1fb<sup>-1</sup>@7TeV) data:  $y=(115^{+28}A)^{\circ}$
		- Pubblished on J. High Energy Phys.11 2014 060;
	- Analysis of the full sample  $(3fb^{-1}@7 + 8TeV)$ 
		- The core of the analysis is the same of previous analysis
		- Already started:
		- Expected larger contribution to the y measurement

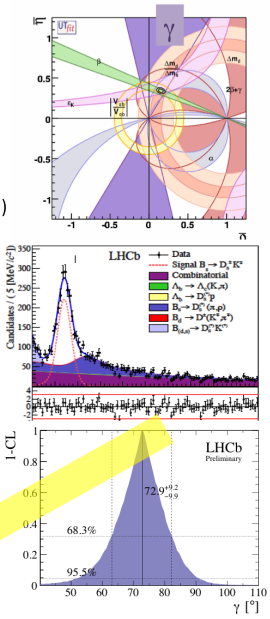

## **Introduction**

Start by saying:

- $B_s^0 \rightarrow D_s^{\pm} K^{\mp}$  analysis is fully performed using the B2DXFitters package  $\rightarrow$  the developers are totally involved in the analysis itself :-)
- When I started to face the B2DXFitters package I was as "the man in the street" from the point of view of analysis experience
- I use the package "a spizzichi e bocconi"  $\rightarrow$  "dribs and drabs"

#### What I used of the B2DXFitters package

For the Flavour Tagging Calibration in  $B_s^0 \rightarrow D_s^- \pi^+$ 

- **1** MDFitter to the  $B^0_{5p} \rightarrow D^-_s \pi^+$  data (Reco12)  $\rightarrow$  "run" python script
- 2 Time sFit to the  $\vec{B_S^0}$  →  $\vec{D_S^+}\pi^+$  data (Reco12) → "run" python script
- **3** a selection of B2DXfitter classes (Reco12 & Reco14)  $\rightarrow$  my own fitters

■ Toy study on the effects of an increased statistics for the  $3fb^{-1}$  $B_s^0 \rightarrow D_s^{\pm} K^{\mp}$  analysis

**1** Toys generation  $\rightarrow$  "run" python script

2 MDFitters  $+$  sFit for each toy  $\rightarrow$  "run" python script

Studies on Correlations among observables for the 3fb<sup>-1</sup>  $B_s^0 \rightarrow D_s^{\pm} K^{\mp}$  analysis

My own difficulties and suggestions will be pointed out in the presentation

## B2DXfitters used for Flavour Tagging Calibration Reco12

#### Urania v2r2

- $B_s^0$  →  $D_s^{\pm} K^{\mp}$  1fb<sup>-1</sup> needed the Reco12 Flavour Tagging Calibration
- at that time the SSKnnet appears on the scene
- we did the calibration of OS and SSK taggers in  $B_s^0 \rightarrow D_s^- \pi^+$  using the same machinery (MDFitter + sFit/cFit) used for the  $B_s^0 \rightarrow D_s^{\pm} K^{\mp}$  analysis

The package was already able to fit  $B_s^0 \rightarrow D_s^- \pi^+$  data and to provide the flavour tagging calibration. The only developments were to implement also the fit in category of mistag (Manuel did a great job in this direction for the cFit) and to include the new taggers variables (SSKnnet and OSKnnet  $\eta$  and  $q_{tae}$ ). The difficulties were:

- **t** to know what has to be written as command line to get a given result/output
- to understand what each code really needs as input and what it provides as output (workspace, ntuples, log files)
- $\blacksquare$  to manage workspaces, to extract variables distribution [...]

 $\rightarrow$  these difficulties have been overcome thanks to the great help and support of Manuel and Agnieszka

Suggestion from the "man in the street":

- to write somewhere an example of command line  $\rightarrow$  this makes easier to use in the right way the options list you usually report at the end of the python scripts
- print out before running the actual configuration and also the other possible configurations

⇒ Agnieszka's yesterday tutorial helps a lot in this direction

- **COL**
- **COL** П

## B2DXfitters used for Flavour Tagging Calibration Reco12  $+$  Reco14

#### Urania v2r2

In parallel we developed our own fitters to  $B_s^0 \to D_s^- \pi^+$  data. It serves as a check to Reco12 calibration but also to calibrate Reco14 taggers. The fitter follows the  $B_s^0 \rightarrow D_s^{\pm} K^{\mp}$  analysis sFit approach, with some mitigations:

- No MDFitter  $\rightarrow$  just  $m_{B^0_s}$  fit
- No per-event time error  $\rightarrow$  average time error modeled by a Triple Gaussian
- Analytical model for time acceptance

The fitter uses B2DXfitter classes:

- MistagCalibration  $\rightarrow$  it calibrates the mistag event by event within the time fit
- DecRateCoeff  $\rightarrow$  it evaluates the "experimental" coefficient of trigonometric functions in the B decay rate
- PowLawAcceptance  $\rightarrow$  it defines the acceptance function
- RooBinnedPdf  $\rightarrow$  given a PDF, it creates a binned PDF
- RooEffResModel  $\rightarrow$  it produces an effective resolution model

In the next slides I'll enter deeper in the use of each class

- MistagCalibration class defines automatically within the time fit the relationship between the predicted mistag  $\eta$  and the measured one (Eq.1)
- it takes as input the  $\eta$  value for each event and the  $\langle \eta \rangle$
- $\blacksquare$  it enters in the definition of the decay rate coefficients in the case we want to perform the event by event calibration
- **running the fit it evaluates the tagging parameters**  $p_0$  **and**  $p_1$

$$
\omega = p_0 + p_1 \cdot (\eta - \langle \eta \rangle) \tag{1}
$$

MistagCalibration eta\_c("eta\_c","calibrated mistag ev by ev", eta, p0,p1,eta\_mean);

where eta, eta\_mean, p0 and p1 are RooRealVar

## B2DXfitters package: DecRateCoeff

- DecRateCoeff is a powerful class that together with the RooBDecay allows to build easily the decay time PDF for B decays
- $\blacksquare$  it evaluates the experimental coefficients: dilution due to imperfect tagging, production asymmetry, detection asymmetry and tagging efficiency asymmetry
- $\blacksquare$  it has different constructors for guaranteeing the right flexibility

```
#ifdef EVbyEV // for event by event tagging calibration
 RooArgSet observ0(t, rec, tag, eta);
 DecRateCoeff cosh("cosh", "cosh",DecRateCoeff::CPEven, rec, tag, one, one, eta,pdf_eta_binned,effTag, eta_c,zero, zero,zero)
 DecRateCoeff cos ("cos", "cos", DecRateCoeff::CPOdd, rec, tag, one, one, eta,pdf_eta_binned,effTag, eta_c,zero, zero,zero)
             // for fit in mistag category calibration
#else
 RooArgSet observ0(t, rec, tag);
 RooRealVar mistag("mistag","Average mistag", 0.38,0.0.6);//binnando eta uso un altro costruttore dei coeff.
 DecRateCoeff cosh","cosh",DecRateCoeff::CPEven, rec, tag, one, one,effTag, mistag,zero, zero,zero);
 DecRateCoeff cos ("cos", "cos", DecRateCoeff::CPOdd, rec, tag, one, one, effTag, mistag, zero, zero, zero);
#endif
```
- **■** in the first case  $\eta$  is a variable of the fit  $\rightarrow$  PDF( $\eta$ ) is required
- $\blacksquare$  in the second case the average value of the mistag is a free parameter that can be eventually split in categories  $\rightarrow$  an average value of mistag is provided by the fit

## B2DXfitters package: PowLawAcceptance and RooBinnedPdf

PowLawAcceptance describes an analytical function which can be used as acceptance function

$$
a(t) = \begin{cases} 0 & \text{: when } (at)^n - b < 0 \text{ or } t < 0.2ps \\ (1 - \frac{1}{1 + (at)^n - b}) \cdot (1 - \beta t) & \text{: otherwise} \end{cases} \tag{2}
$$

//Acceptance parameters determined on Reco14 Bs2DsPi 2011+2012 data RooRealVar tacc\_turnon("tacc\_turnon","time acceptance turn on",1.1236);//,0.7,1.7 );// GIULIA:1.1236); RooRealVar tacc beta("tacc beta" "time acceptance beta" 0.03926)://.0.003.0.3):// GIULIA: 0.03926): **RooRealVar** tacc\_expo("tacc\_expo","time acceptance expo",1,7905);//.1,0,2,6);// GIULIA: 1,7905); RooRealVar tacc\_offset("tacc\_offset","time acceptance offset", 0.0373);//,0.0003,0.3);// GIULIA: 0.0373);

PowLawAcceptance time\_acc("time\_acc", "time\_acc", tacc\_turnon, t, tacc\_offset, tacc\_expo, tacc\_beta);

- RooBinnedPdf allows make a binned Pdf starting from an unbinned function
- We make a binned acceptance function to get a faster time fit
- A time binning should be defined at first (RooUniformBinning)

```
RooUniformBinning time bin(t.getMin(), t.getMax(), 100. "acceptanceBinning");
t.setBinning(time bin."acceptanceBinning");
RooAbsReal& timeasabsreal = t;
RooBinnedPdf bin_time_acc("bin_time_acc","bin_time_acc", timeasabsreal, "acceptanceBinning", time_acc);
bin time acc.setForceUnitIntegral(kTRUE);
```
## B2DXfitters package: RooEffResModel

- RooEffResModel allows to combine two functions producing an "effective resolution model"
- I combine together the time resolution model (sum of three gaussians: RooAddModel) with the time acceptance function (RooBinnedPdf)

```
RooEffResModel t resol accbin("time res acc"."time res acc".t resol, bin time acc);
  //----------- Time Probability Density Function --------------------//
  RooBDecay pdf sig t Bs fit("pdf sig t Bs fit","Signal Pdf(t,tag,rec) of B0_s",t,tau_Bs,Dgamma_Bs,cosh, zero,cos, zero\
, Dm_Bs, t_resol_accbin, RooBDecay:: SingleSided);
```
So finally using the RooBDecay class enriched by all the ingredients seen till now we get a very appreciable description of B meson decay!

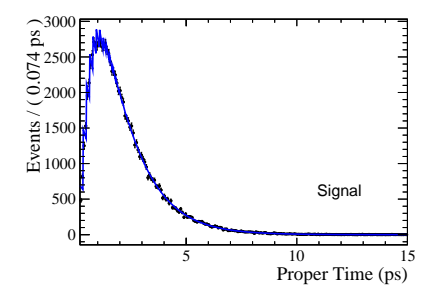

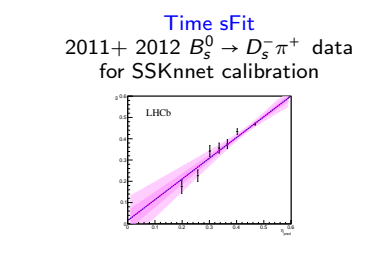

# B2DXfitters used for  $B_s^0 \rightarrow D_s^{\pm} K^{\mp}$  Toy Studies

#### Urania v2r3

For the  $B_s^0 \to D_s^{\pm} K^{\mp}$  3fb<sup>-1</sup> analysis we had to generate 1000  $B_s^0 \to D_s^{\pm} K^{\mp}$  toys in which the statistics is increased by a factor 3 in order to check if any bias arises in the CP observables. The fitter is set to the nominal values used for the  $1fb^{-1}$  analysis.

- The machinery was already done
- We only have to change the statistics for generating the events and also the fixed yields for fitters and pulls
- $\blacksquare$  We produce them in batch mode (bsub in 2nd queue) in bunch of 25 toys

The difficulties arise from the fact that:

- $\blacksquare$  the configuration options are repeated in different configuration files  $\rightarrow$  no crosscheck about consistency
- it was hard to understand how the different backgrounds are grouped and named
- we met some problems to open the workspaces (we had not the right libraries), it has been solved in this way:

```
root -l
gSystem->Load("libCintex");
Cintex::Enable();
gSystem->Load("/afs/cern.ch/user/g/gtellari/cmtuser/Urania v2r3/PhysFit/B2DXFitters/x86 64-
slc6-gcc48-opt/libB2DXFittersLib");
gSystem->Load("/afs/cern.ch/user/g/gtellari/cmtuser/Urania v2r3/PhysFit/B2DXFitters/x86 64-
slc6-gcc48-opt/libB2DXFittersDict");
```
#### Suggestion from a "man in the street":

- To write somewhere an example of command line  $\rightarrow$  this makes more easier to use in the right way the options list you usually report at the end of the script
- To produce a unique configuration file for generator, fitters ecc
- To define somewhere how the different backgrounds (with floating yields and fixed yields) are grouped and be consistent in each part of the analysis with such grouping  $\rightarrow$  maybe in the twiki page/package documentation is the right place
- Pulls from log files?!?
- A reminder rather than a suggestion: to include the taggers (OS,SSK) combination in the fit script  $\Rightarrow$  Manuel is working on it and this is a security

## B2DXfitters used for Correlation Studies

#### Urania v2r3

For the  $B_s^0 \rightarrow D_s^{\pm} K^{\mp}$  3fb $^{-1}$  analysis a deeper investigation on the correlations among observables is desired.

- **1** observables scatter plots are produced for signal and backgrounds using the truth MC (2011) information
- 2 python prepareBsDsKMassFitterOnData3D5M.py –debug –MC –configName Bs2DsKConfigForNominalMassFitBDTGA
- 8 a fast simulation has been developed based on the root class TGenPhaseSpace to emulate the  $B_s^0 \rightarrow D_s^{\pm} K^{\mp}$  and its background events
	- TGenPhaseSpace allows to generate in phase space n-body decays
	- We have developed an emulator for the  $B_s^0 \rightarrow D_s^{\pm} K^{\mp}$  analysis using two B2DXFitter classes: QRDecomposition and DecayTreeTupleSucksFitter
	- Both are used to perform a kinematic fit to the  $\mathsf{B}^0_s$  decay with the  $\mathsf{D}_s$  mass constraint

#### DecayTreeTupleSucksFitter fitter(1.96849, 0.494, 0.494, 0.1395);

Once the  $D<sub>s</sub>$  daughters candidates are reconstructed a kinematic fit is performed:

```
bool FLAG = fitter.fit(pM, pD1, pD2, pD3);
if(FLAG==false) continue;
```
The B2DXFitters package is a very powerful ensemble of classes and scripts

# Good Job !!!

- **Many items are already well covered**
- From my experience it's easier (not faster) and instructive to use a class instead of using a wrapped run (python) script
- **E** Easier from the point of view of knowledge and awareness about what things do or could do